## Von Pascal über Euler bis Fermat ( Fermat 3.1 DE)

Verfasst im Försterhaus in der Zeit von 2003 bis 24.06.2021

# 0. Inhalt

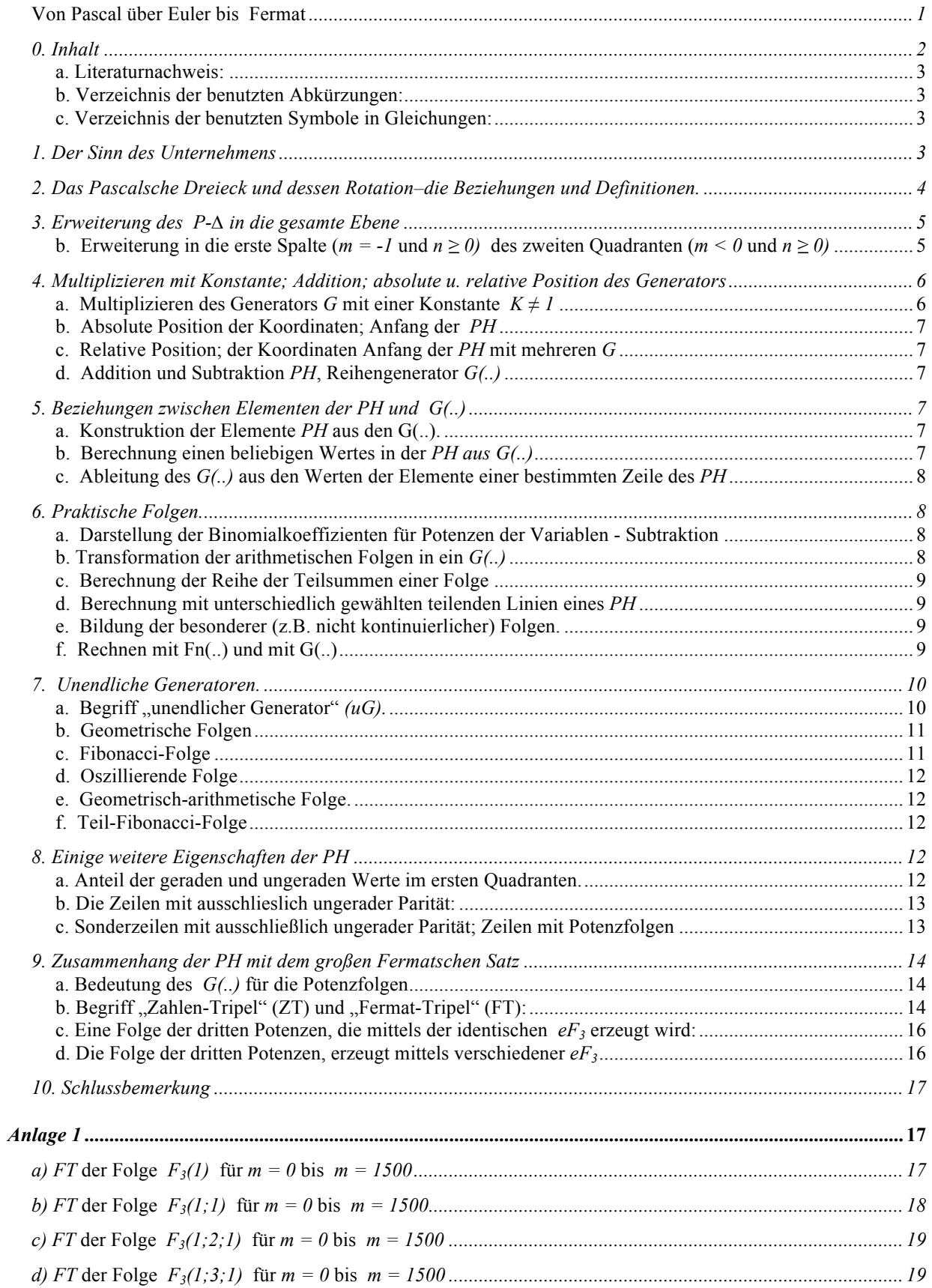

### **a. Literaturnachweis:**

Lehrbuch der Mathematik für Grundschule aus den fünfziger Jahren

### **b. Verzeichnis der benutzten Abkürzungen:**

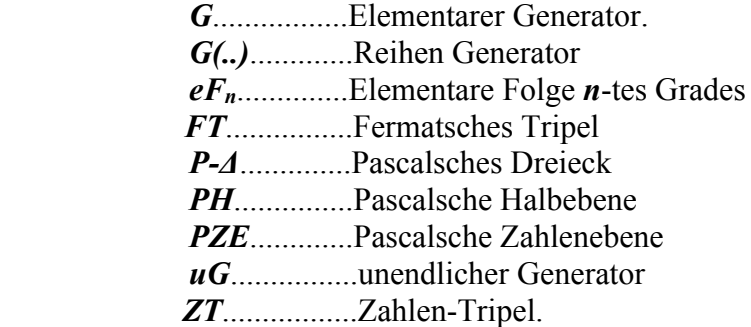

#### **c. Verzeichnis der benutzten Symbole in Gleichungen:**

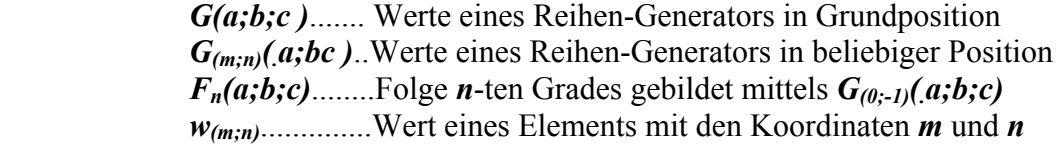

## *1. Der Sinn des Unternehmens*

 Es war nur eine Laune; einmal habe ich für eine Lösung eines technischen Problems eine arithmetische Folge höheren Grades benötigt. Und ich konnte nicht weiterkommen. Bei der suche nach der Lösung ist mir etwas eingefallen, was ich noch nirgendwo gelesen habe (ich muss gestehen - ich habe auch nicht besonders fleißig gesucht) und was mir im nachhinein eine

großes Vergnügen bei dem bis an meine geistige Grenze gehenden Durchdenkens der Idee gebracht hat. Es war einfach eine abenteuerliche Reise vom Einfachsten so tief wie es mein Gehirn verfolgen konnte. Und am Ende dieses Spieles sind einige neue und faszinierende Rätsel aufgetaucht.

## *2. Das Pascalsche Dreieck und dessen Rotation–die Beziehungen und Definitionen.*

## **a. Eine Konstrution und Berechnung eines Elements des P***-∆*

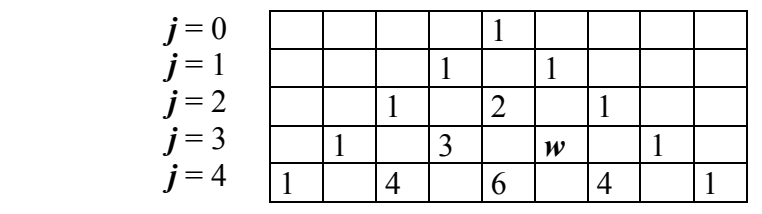

 $k=0$   $k=1$   $k=2$   $k=3$   $k=4$  ……

 Jedes Element eines *P-∆* gleicht der Summe der Elemente unmittelbar rechts und links in der Zeile über ihm. Das Element in der Zeile *j = 0* ist per Definition eine Eins. Die Positionen außerhalb *P-∆* sind stillschweigend alle gleich Null.

Eine Berechnung des numerischen Werts desselben Elements kann mittels der Koordinaten direkt (*j*..waagerechte Zeile, *k..*Diagonale) gemäß folgender Gleichung getätigt werden:

$$
\boldsymbol{\mathcal{W}}_{\left(j;k\right)}=\left|\begin{array}{c}\boldsymbol{j}\\\boldsymbol{k}\end{array}\right|
$$

## **b. Eine Konstrukion und Berechnung eines Elementen des gedrehten** *P-∆*

 Durch Rotation eines *P-∆* um seine Spitze in den ersten Quadranten der orthogonalen Koordinaten entsteht folgendes Gebilde:

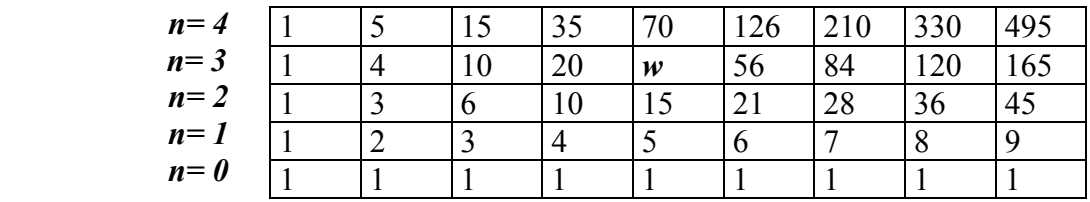

 $m=0$   $m=1$   $m=2$   $m=3$   $m=4$   $m=5$   $m=6$   $m=7$   $m=8$  .......

Jedes Element eines gedrehten *P-∆* gleicht der Summe der Elemente unmittelbar links neben ihm und unter ihm. Vorläufig gilt, das Element mit den Koordinaten  $m = 0$  und  $n = 0$  ist per Definition gleich *1*, und die Elemente mit den Koordinaten  $m < 0$  oder  $n < 0$  sind zuerst stillschweigend alle gleich Null. Die Berechnung kann direkt in neuen Koordinaten durchführt werden. Die urspüngliche Koordinate *k* wird in Koordinate *n* umbenannt; die urspüngliche Koordinate *j* wird in der Formel durch die Addition der neuen Koordinaten *m* + *n* ersetzt*.*. Damit wird die Berechnung des *w(m;n)* so verändert;

order anders

\n
$$
w_{(m;n)} = \begin{vmatrix} (m+n) \\ m \end{vmatrix}
$$
\n
$$
w_{(m;n)} = \begin{vmatrix} (m+n) \\ n \end{vmatrix}
$$

oder in Bruchform

oder anders

….

.....

$$
w_{(m;n)} = \frac{(m+n)!}{}
$$

*m*! *n*!

(gilt nur für  $m, n \ge 0$ . Dabei ist  $0!=1$ .)

## *3. Erweiterung des P-∆ in die gesamte Ebene*

#### **a. Erweiterung in die erste Zeile** ( $m \ge 0$ ,  $n = -1$ ) des vierten Quadranten ( $m \ge 0$ ,  $n < 0$ )

 Was die Drehung des *P-∆* in dem vierten Quadranten der Zahlenebene bewirkt, wird anhand des Verfahrens in Absatz 2. b. umgeändert in die passende Form "der numerische Wert des Elements gleicht dem Wert des direkt über ihm liegenden Elements nach Subtraktion des Wertes des Elementes links über ihm". Für diesen Fall sollte auch weiter gelten, dass alle Elemente für  $m < 0$  gleich Null sind.

 Die Konstruktion des Elements in der Zeile *n = -1* ergibt für alle Werte *m > 0* das Ergebnis  $w_{(m;-1)} = 0$ , außer für  $m = 0$ , wo das Ergebnis  $w_{(0;-1)} = 1$  lautet.

## **b.** Erweiterung in die erste Spalte ( $m = -1$  und  $n \ge 0$ ) des zweiten Quadranten ( $m \le 0$  und  $n \geq 0$

Das Ergebnis für die Koordinaten  $m < 0$  und  $n \ge 0$  kann man analog wie oben bestimmen; diesmal lautet die passende Form "der numerische Wert eines Elements gleicht dem Wert des rechts neben ihm liegenden Elementes nach Subtraktion des Wertes des Elementes rechts unter ihm". Für diesen Fall sollte auch weiter gelten, dass alle Elemente für  $n \leq 0$  gleich Null sind.

 Die Konstruktion des Elements in der Spalte *m = -1* gibt für alle Werte *n>0* das Ergebnis  $w_{(-1,n)} = 0$  ausser für  $n = 0$ , wo das Ergebnis  $w_{(-1,0)} = 1$  lautet.

#### **c. Gleichung der Pascalschen Zahlenebene (***PZE***)**

Die "Einser"  $w_{(0:-l)} = 1$  im Absatz **3.a**. und  $w_{(l:0)} = 1$  im Absatz **3.b.** können nicht gleichzetig existieren, weil bei deren rückwärtiger Konstruktion im erstes Quadranten alle Elemente einen doppelten Wert gegenüber dem umgedrehten *P-∆* hätten. Falls die Werte gleich bleiben sollen, muss der Wert bei den Koordinaten  $m = 0$  und  $n = -1$  gleich *1* und gleichzeitig der Wert bei den Koordinaten  $m = -1$  und  $n = 0$  gleich Null sein, oder umgekehrt. Oder anders; Summe dieser beiden Werte muss gleich *1* sein.

Bei der Wahl der Anfangsbedingungen  $w_{(0;-I)} = 1$  und  $w_{(-I;0)} = 0$  und Konstruktion gemäß des in den Absatz **3. a.** aufgeführten Algorithmus auch für die übrigen Elemente mit *n < -1* enstehen im vierten Quadranten (*m ≥ 0, n < 0*) weitere Elemente*.* Der zweite Quadrant bleibt leer, also mit Nullen gefüllt.

Bei der Wahl der Anfangsbedingungen  $w_{(0;-1)} = 0$  und  $w_{(-1;0)} = 1$  und Konstruktion gemäß des im Absatz **3. b.** aufgeführten Algorithmus auch für die übrigen Elementen mit *m < -1*  enstehen im zweiten Quadranten ( $m < \theta$ ,  $n \ge \theta$ ) weitere Elemente  $\ne \theta$ . Der vierte Quadrant bleibt leer (mit Nullen gefüllt).

 Der dritte Quadadrant (*m < 0***,** *n < 0***)** beinhaltet in beiden vorherigen Möglichkeiten nur Nullen.

 Ein Teil der *PZE* in der Umgebung des Koordinatenursprungs mit berechneten Werten für diese Anfangsbedingungen, und mit berechneten Werten für die zweiten möglichen Anfangsbedingungen (rot) sind im folgenden Bild dargestellt:

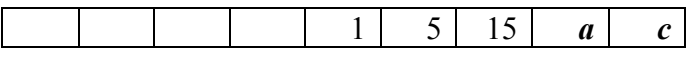

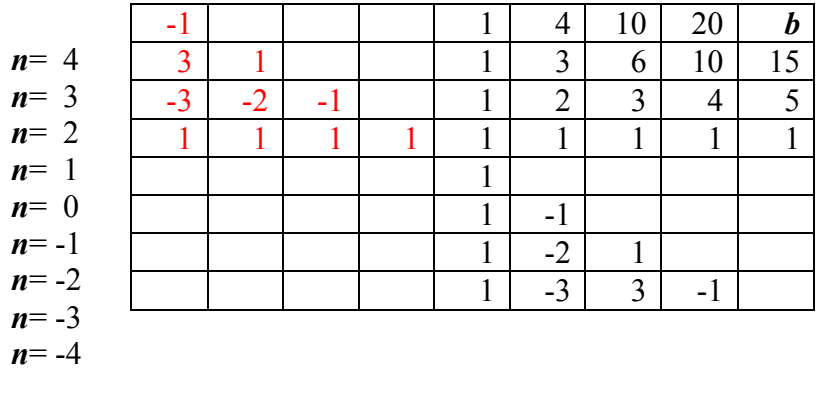

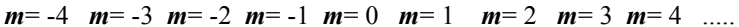

Bemerkung: Da die neugewonnenen Werte in den übrigen Zeilen und Spalten des zweiten und vierten Quadraten um die Diagonale des ersten und dritten Quadranten symmetrisch sind, ist es nicht sinnvoll die beide Alternativen zu untersuchen. Es ist es günstiger nur mit der rechten *Pascalschen Halbebene* (*PH*) zu arbeiten*,* weil die Abbildungen dann besser auf die Seite passen. Die Werte in der rechten *PH* sind eindeutig durch die Gleichung

$$
w_{(m;n)} = \begin{vmatrix} m+n \\ n \end{vmatrix}
$$
  
mit Anfangsbedingungen  $w_{(0;-l)} = 1$  und  $w_{(-l;\theta)} = 0$  bestimmt.

#### **d. Die Begriffe Generator** *G***, Pascalsche Halbebene** *PH* **und Elementarfolge** *eFn*

*PH* (Feld) ist durch die Beziehungen zwischen benachbarten Elementen  $c = a + b$  (oder *a*)  $= c - b$  oder  $b = c - a$ ) und Festlegung der Anfangsbedingung  $w_{(0):-1} = 1$  definiert. Die *PH* kann mittels einer Geraden auf verschiedene Arten in zwei Teile zerschnitten werden. Jeder Teil kann anhand Werte an der teilenden Geraden und der Beziehungen, die die ganze Ebene beherrschen, wieder restlos rekonstruiert werden.

 Besonders günstig ist die Wahl der teilenden Geraden parallel zu der waagerechten Koordinatenachse, durch die Zeile *n = -1*. Dann trifft die Gerade nur *w(0; -1) = 1.* Die ganze *PH* wird durch dieses einzige Element definiert. Dieses Element hat für den ersten Quadranten eine ähnliche Bedeutung wie das Anfangsglied und gleichzeitig die Differenz einer arithmetischen Folge. Es hat aber auch andere Eigenschaften - z.B. bildet es einen Zahlenkeil unter sich. Um eindeutig zu sein, wird hier  $w_{(0; -1)} = 1$  ein elementarer Generator G genannt. Sein Wert ist 1 und er hat die Koordinaten *m = 0* und *n = -1.*

Ein Generator *G* erfüllt die Anfangsbedingungen, bei denen die Gleichung der *PZE* die Werte *≠ 0* nur in der rechten Halbebene erzeugt.

Jede *n*-te Zeile der *PH* für *n ≥ 0* ist eine aritmetische Folge *n*-tes Grades. Da diese Folgen in *PH* durch *G* entstehen, werden die elementare (minimale) Folgen *n*-tes Grades *eFn* benannt.

## *4. Multiplizieren mit Konstante; Addition; absolute u. relative Position des Generators*

#### **a. Multiplizieren des Generators** *G* **mit einer Konstante**  $K \neq 1$

kann als Addition von *K* - gleichliegenden *PH* verstanden werden. Dabei werden die *PH K*-mal aufeinander gelegt.

$$
w_{(m;n)}=K \mid \frac{m+n}{n}
$$

#### **b. Absolute Position der Koordinaten; Anfang der** *PH*

Generator *G* allein bestmmt den Koordinatenanfang  $m = 0$  und  $n = -1$ .

#### **c. Relative Position; der Koordinaten Anfang der** *PH* **mit mehreren** *G*

 Beim Addieren oder Subtrahieren zweier oder mehrerer nicht gleichliegender *G,* die an der Achse *m* oder *n* oder auf beiden verschoben sind*,* müssen die *G* einen Index *(m,n)* besitzen *.* In diesem Fall wird festgelegt, dass das *G(m,n)* mit der kleinste Koordinate *m* die absolute Koordinate *m = 0* erhält und *G(m,n)* mit der kleinste Koordinate *n* die absolute Koordinate *n = -1* erhält*.* Im Bezug auf diesen Koordinatenanfang (wo unter Umständen kein *G* liegt) enthält jeder andere *G(m,n)* einen relativen Index, der durch dessen Entfernung zum Koordinatenanfang festgelegt wird.

#### **d. Addition und Subtraktion** *PH***, Reihengenerator** *G(..)*

Falls mehrere Generatoren  $G_{(m,-1)}$  vorhanden sind, können deren Glieder in ein Reihengenerator **G(..)** als deren Summe (falls sie gleichliegend sind), oder als Aufzählung, getrennt durch Semikolon und mit Abständen entsprechend deren *m*- Koordinaten eingetragen werden. Falls in einigen Positionen zwischen dem ersten und letzten kein *G(m,-1)* liegt, wird in der Aufzählung eine Null eingetragen. Subtraktion eines *G(m,-1)* wird durch ein Minuszeichen dargestellt. Das erste Glied der Aufzählung wird immer der Position *m = 0* und *n = -1* zugeordnet und kann auch Null sein. Die Aufzählung endet mit dem letzen *G(m,-1) ,* der nicht gleich Null ist. Die *PH*, die durch Aufeinanderlegen der *PH* der einzelnen Glieder entsteht, wird eine *PH* von *G(..)* genannt. Die Folgen in der *PH,* die durch *G(..)* entstanden ist, also die Zeilen der *PH,* werden als *Fn(..)* (Folge des *n*-tes Grades) des Reihengenerators *G(..)*  bezeichnet.

Manchmal (bei Rechnungen mit Reihengeneratoren) ist es nötig deren Position zu respektieren. Dafür wird die Bezeichnung *Gn(..)* benutzt.

Die Generatoren, die nicht in der Zeile *n=-1* liegen, müssen in diese Zeile transformiert werden. Das geschieht so, dass man gedanklich in dessen Position die Spitze des Zahlenkeiles aus dem vierten Quadranten projiziert (ev. mit Konstante multipliziert) und die Zahlen, die in der Zeile *n = -1* erscheinen, übernimmt.

## *5. Beziehungen zwischen Elementen der PH und G(..)*

#### **a. Konstruktion der Elemente** *PH* **aus den G(..).**

 Konstruktion ist ähnlich wie beim gedrehten *P-Δ.* Die einzelne Glieder des *G(..)* werden in die Zeile *n=-1* in der gleichen Reihenfolge in die Spalten eingetragen und wie in **3.b** nach oben addiert.

Diese Konstruktion kann man einfach mittels Tabellenkalkulation (z.B. EXCEL) durchführen.

#### **b. Berechnung einen beliebigen Wertes in der** *PH aus G(..)*

 Gemäß Gleichung **4.a.** kann man für jedes Glied *≠ 0* des *G(..)* den Wert eines jeden beliebigen Elements berechnen. Für mehrere Glieder wird der Endwert des gesuchten Elements aus Beiträgen der einzelnen Glieder (mit Berücksichtigung der Gliederentfernung von *m = 0* ) aufsummiert.

## **c. Ableitung des** *G(..)* **aus den Werten der Elemente einer bestimmten Zeile des** *PH*

 Diese Ableitung ist zwar möglich aber mühsam. Viel einfacher ist die Benutzung der Tabellenkalkulation.

## *6. Praktische Folgen.*

## **a. Darstellung der Binomialkoeffizienten für Potenzen der Variablen - Subtraktion**

Der Zahlen-"Keil" unter dem *G* ist ein Analogon zum *P- Δ*. Im Gegensatz zu letzterem zeigt es aber die Binomialkoeffizienten für Potenzen der Variablensubtraktion, aber mit den richtigen Vorzeichen.

### **b. Transformation der arithmetischen Folgen in ein** *G(..)*

 *PH* transformiert eine beliebige arithmetische Folge beliebigen Grades in ein *G(..)* und umgekehrt. Die Berechnungen mit arithmetischen Folgen können durch Berechnungen mittels *G(..)* ersetzt werden und umgekehrt. Einige Beispiele:

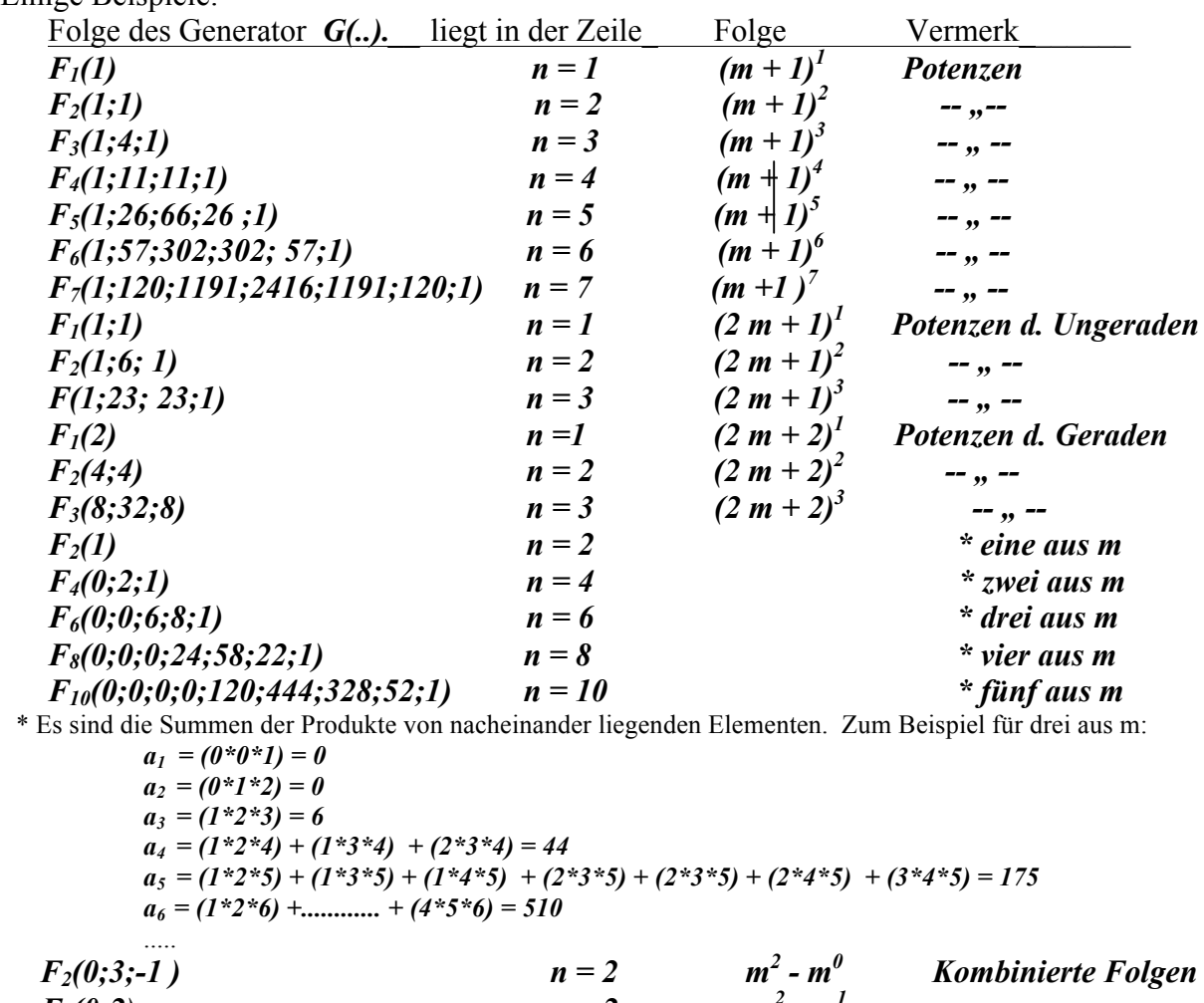

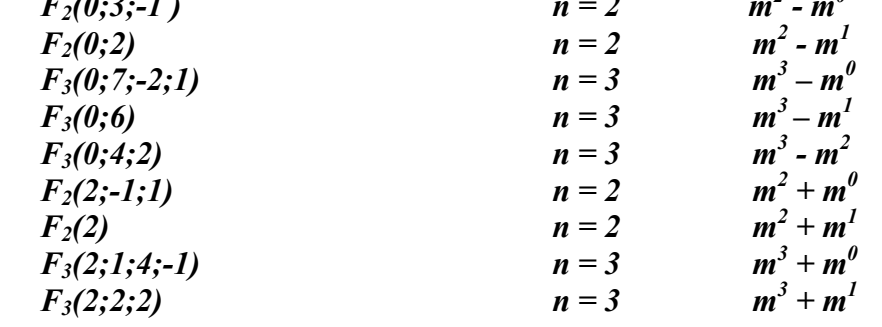

 $F_3(2;4)$   $n = 3$   $m^3 + m^2$ 

#### **c. Berechnung der Reihe der Teilsummen einer Folge**

.

Teilsummen einer Folge sind einfach in einer Zeile über dieser Folge liegende Elemente.

#### **d. Berechnung mit unterschiedlich gewählten teilenden Linien eines** *PH*

 Durch eine Wahl der teilende Linie anders als in **4.d.**, kann man verschiedene Generatoren, die zwar unterschiedliche Form, aber das gleiche Resultat haben, erhalten. Als Beispiel dient die dritte Potenz:

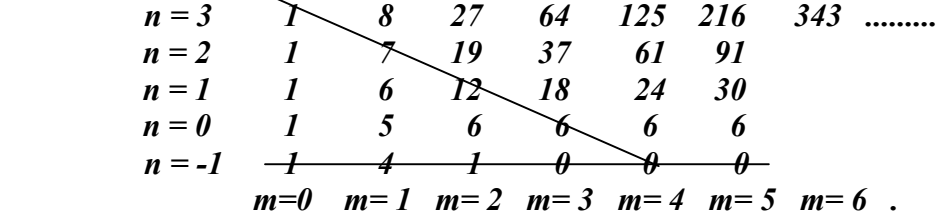

Die übliche Berechnung des Wertes eines Elements, z.B.  $m = 6$  und  $n = 3$ , ist definiert in einem Verfahren entlang der schrägen Linie:

$$
a_6 = a_0 + \left| \frac{6}{1} \right| \Delta_1 + \left| \frac{6}{2} \right| \Delta_2 + \left| \frac{6}{3} \right| \Delta_3 = 1 + 6 \times 7 + 15 \times 12 + 20 \times 6 = 343
$$

Dagegen ergibt die Berechnung entlang der waagerechten Linie mit *G(..) = G3(1,4,1)* gemäß des Verfahrens in **5**.*b*:

 $\begin{array}{|c|c|c|c|c|c|} \hline 6+3 & & 5+3 & & 4+3 \\ \hline \end{array}$  $a_6 = 1^*$  3 + 4\* 3 + 1\* 3 , was ebenso die Zahl 343 ist.

Die zweite Verfahren ist effektiver, da ein Glied der Berechnung weniger benötigt.

Ähnlich ist es selbstverständlich möglich auch Berechnungen der Teilsummen durchzuführen.

#### **e. Bildung der besonderer (z.B. nicht kontinuierlicher) Folgen.**

 Durch die geeignete Wahl des Generators ist es möglich, die unterschiedlichsten Folgen zu bilden und rechnerisch zu beherschen. Z.B. für *G(1;4;1;0;2)* ist die Folge in der dritte Zeile *F3(1;4;1;0;2)*:

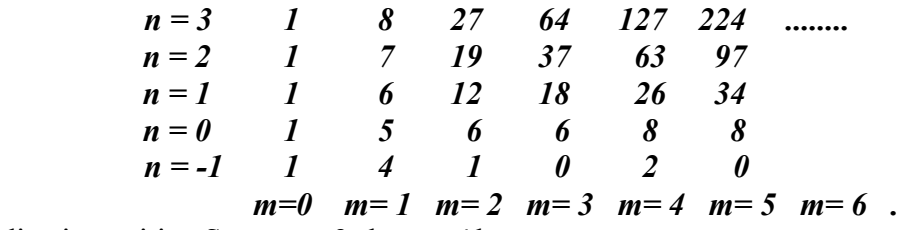

die ein positive Sprung *+ 2* ab *m = 4* hat*.*

### **f. Rechnen mit Fn(..) und mit G(..)**

 Folgen, die man mittels Generatoren ausdrücken kann, können auch subtrahiert, addiert und mit einer Konstanten multipliziert werden. Es gibt Regeln, die befolgt werden müssen. Eine Operation, die oben erwähnt wurde, bezieht sich bei Folgen nur auf eine Zeile *n*. Beim

Reihengenerator dagegen bezieht sie sich auf eine ganze *PH*. Wir betrachten zum Beispiel die Folge der dritten Potenzen:

 Aus den Absatz *6.b.* ist ersichtlich, dass für die Folge der dritten Potenzen minus der Folge der erste Potenzen nur mit zwei Zeilen gearbeitet wird:

 $F_3(1;4;1) - F_1(1) = F_3(0;6)$ Oder anders  $F_3(1;4;1) = F_1(1) + F_3(0;6)$ 

:

Die linke Seite dieser Gleichung ergibt ein Element der Folge der dritten Potenzen:

 *F*3*(1;4;1)* = *((m+3)!) /m!3! + 4((m+3-1)!)/ (m-1)!3!+ ((m+3-2)!)/(m-2)!3! = (m+1)<sup>3</sup>*

Die rechte Seite der Gleichung ergibt

$$
F_1(1) + F_3(0;6) = (m+1)! / m! 1! + 6(m+3-1)!/(m-1)! 3! = m*(m+1)*(m+2) + (m+1)
$$

Wobei die beiden Ergebnisse gleichwertig sind.

Bei Generatoren *G(..),* die eine *PH* generieren, müssen die einzelnen Elemente *G(..)* in einer Zeile liegen.

Dazu ist es nötig den *G1(1)* aus der Zeile *n=1* in die Zeile *n=3* zu verscheiben.Das geschieht mit der Hilfe des Zahlenkeils unter dem *G.*

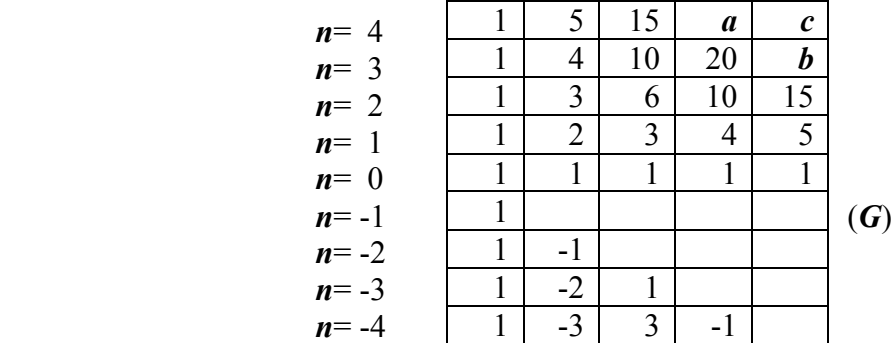

 $m=0$   $m=1$   $m=2$   $m=3$   $m=4$  ....

Durch diese Verschiebung wird auch die Zeile *n= -3* in die Generatorzeile *n= -1* verschoben. Diese Verschiebung ändert auch *G<sub>1</sub>(1)* in *G<sub>3</sub>(1;-2;1)* so das die Addition von *G<sub>3</sub>(..)* möglich ist.

 $G_1(1) + G_3(0;6) = G_3(1;-2;1) + G_3(0;6;0) = G_3(1;4;1)$ 

#### *7. Unendliche Generatoren.*

### **a. Begriff "unendlicher Generator"** *(uG).*

 Im Absatz **3.d.** wurde für die Definition des *G* eine waagerechte Linie durch die Zeile *n = -1* als Teilungslinie der *PH* gewählt. Die Teilungslinie kann aber auf verschiedene Arten gewählt werden. Auf der Linie kann auch eine Folge liegen, die wir für einen unendlichen Generator *(uG)* halten können. Durch die Wirkung der Eigenschafften der *PH* werden aus diesem *uG* in einer anderen Linie neue Elementen erzeugt, die eine neue Folge bilden.

### **b. Geometrische Folgen**

 Bei der Wahl der Teilungslinie auf der Diagonalen des vierten Quadranten und bei Eintrag von Einsen auf der Linie (rot), entstehen durch die Wirkung der *PH* in der Zeile *n = 0* die Elemente einer geometrische Folge (blau)..

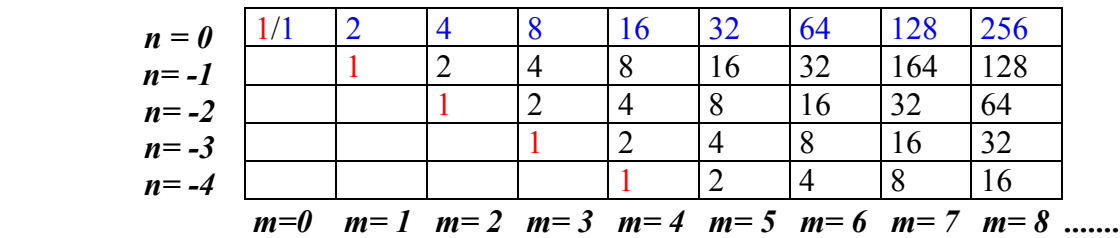

 Die Werte in der Zeile *n=0* sind die Summen der Beiträge der Einzelgeneratoren gemäß deren Entfernung vom gesuchten Element. Z.B. wird der Wert in der Spalte *m= 4* durch die Summe

$$
\begin{vmatrix} (4+0) \\ 0 \end{vmatrix} + \begin{vmatrix} (3+1) \\ 1 \end{vmatrix} + \begin{vmatrix} (2+2) \\ 2 \end{vmatrix} + \begin{vmatrix} (1+3) \\ 1 \end{vmatrix} + \begin{vmatrix} (0+4) \\ 0 \end{vmatrix} = 1 + 4 + 6 + 4 + 1 = 16
$$
gegeben.

Im folgenden sind einige wenige Beispiele für die *uG* und die entstanden Folgen aufgeführt..

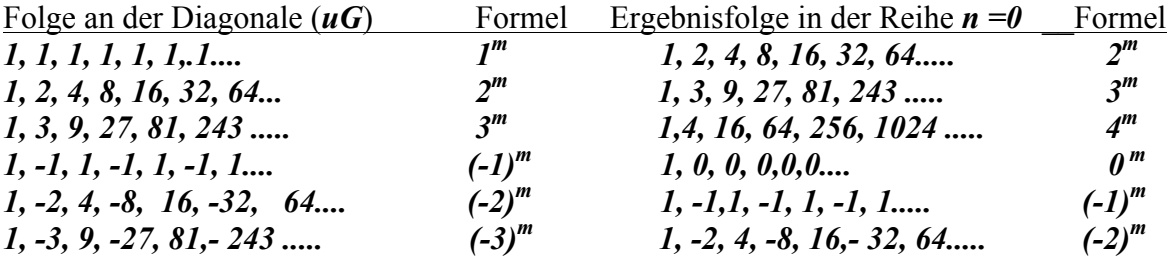

 Offensichtlich transformiert die *PH* die geometrische Folge auf der Diagonalen in eine andere geometrische Folge in der Zeile *n = 0,* mit dem Quotient um eins grosseren.

### **c. Fibonacci-Folge**

 Beim halbieren des Winkels zwischen Diagonale und Achse *n* transformiert die *PH* die Einser-Reihe auf der Linie in eine Fibonacci Folge in der Zeile *n = 0.*

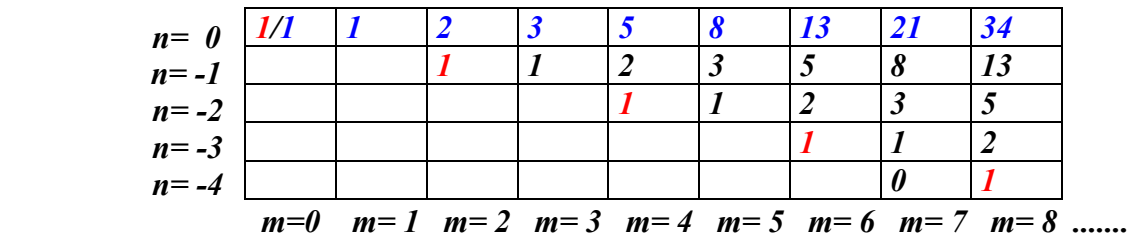

 Die Werte in der Zeile *n=0* sind die Summen der Beiträge der Einzelgeneratoren gemäß deren Entfernung vom gesuchten Element. Z.B. wird der Wert in der Spalte *m= 4 (gerade)* durch die Summe:

$$
\begin{vmatrix} (4+0) \\ 0 \end{vmatrix} + \begin{vmatrix} (2+1) \\ 2 \end{vmatrix} + \begin{vmatrix} (0+2) \\ 2 \end{vmatrix} = I + 3 + I = 5
$$
 gegeben.  
 Für die Spalte *m*= 5 (*ungerade*) ist die Berechnung modifiziert.:

$$
\left|\begin{array}{c} (5+0) \\ 0 \end{array}\right| + \left|\begin{array}{c} (3+1) \\ 3 \end{array}\right| + \left|\begin{array}{c} (1+2) \\ 1 \end{array}\right| = 1 + 4 + 3 = 8
$$

#### **d. Oszillierende Folge**

Ähnlich wie im vorherigen Absatz, aber bei Eingabe der alternierenden Einser, entsteht eine oszillierende Folge.

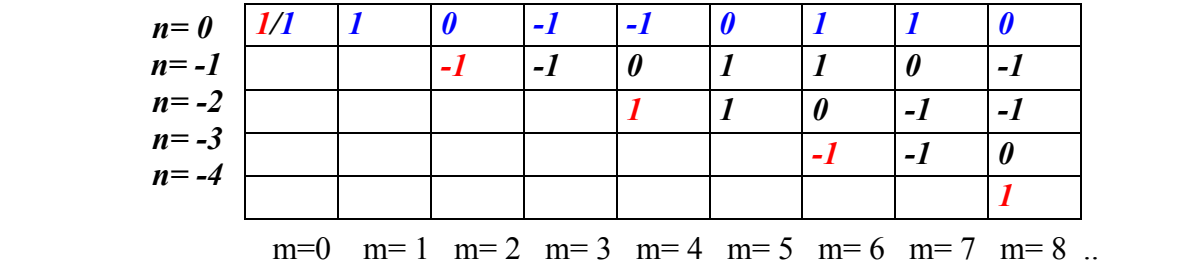

### **e. Geometrisch-arithmetische Folge.**

Z.B. die Folge *m\*2m* wird aus der Folge der geraden Zahlen auf der Diagonale gebilder.

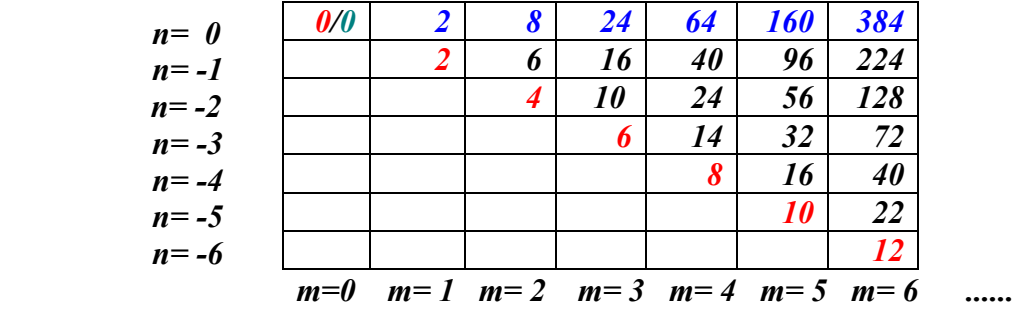

#### **f. Teil-Fibonacci-Folge**

 Liegt der *uG* wie im folgenden Bild, so entsteht in der Zeile *n = 0* eine Folge, die nur die ungeraden Elementen der Fibonacci-Folge beinhaltet..

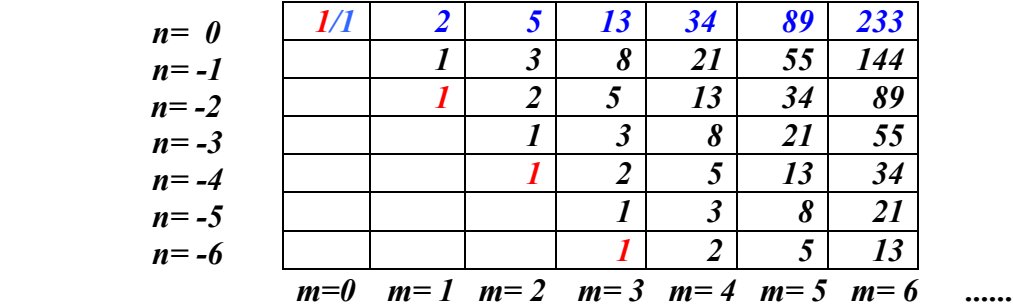

### *8. Einige weitere Eigenschaften der PH*

#### **a. Anteil der geraden und ungeraden Werte im ersten Quadranten.**

 Im abgebildeten Ausschnitt des ersten und vierten Quadranten der *PH* sind die letzten Ziffern der Werte farblich gekennzeichnet; (rot die Nullen, grün die übrigen geraden Ziffern, und ohne Hintergrundfarbe die ungeraden Ziffern)*.* 

 Es ist sichtbar, dass die Paritätsverteilung im ersten und vierten Quadrant ein selbsähnliches Muster bildet. Weiter ist sichtbar, dass der Anteil der ungeraden Werte an der Gesamtanzahl, mit dem kleinsten Quadrat über *G* (gekennzeichnet mit einer roten Ziffer) angefangen, in den weiteren angedeuteten Quadraten sinkt. Das Verhältnis bildet eine Folge 1/1; 3 /4; 9/16; 27/64; 81/256.....3n/4n mit Limes  $= 0$ .

1 3 6 0 0 0 0 0 5 5 0 0 0 0 0 0 0 0 0 0 0 0 0 0 0 6 8 6

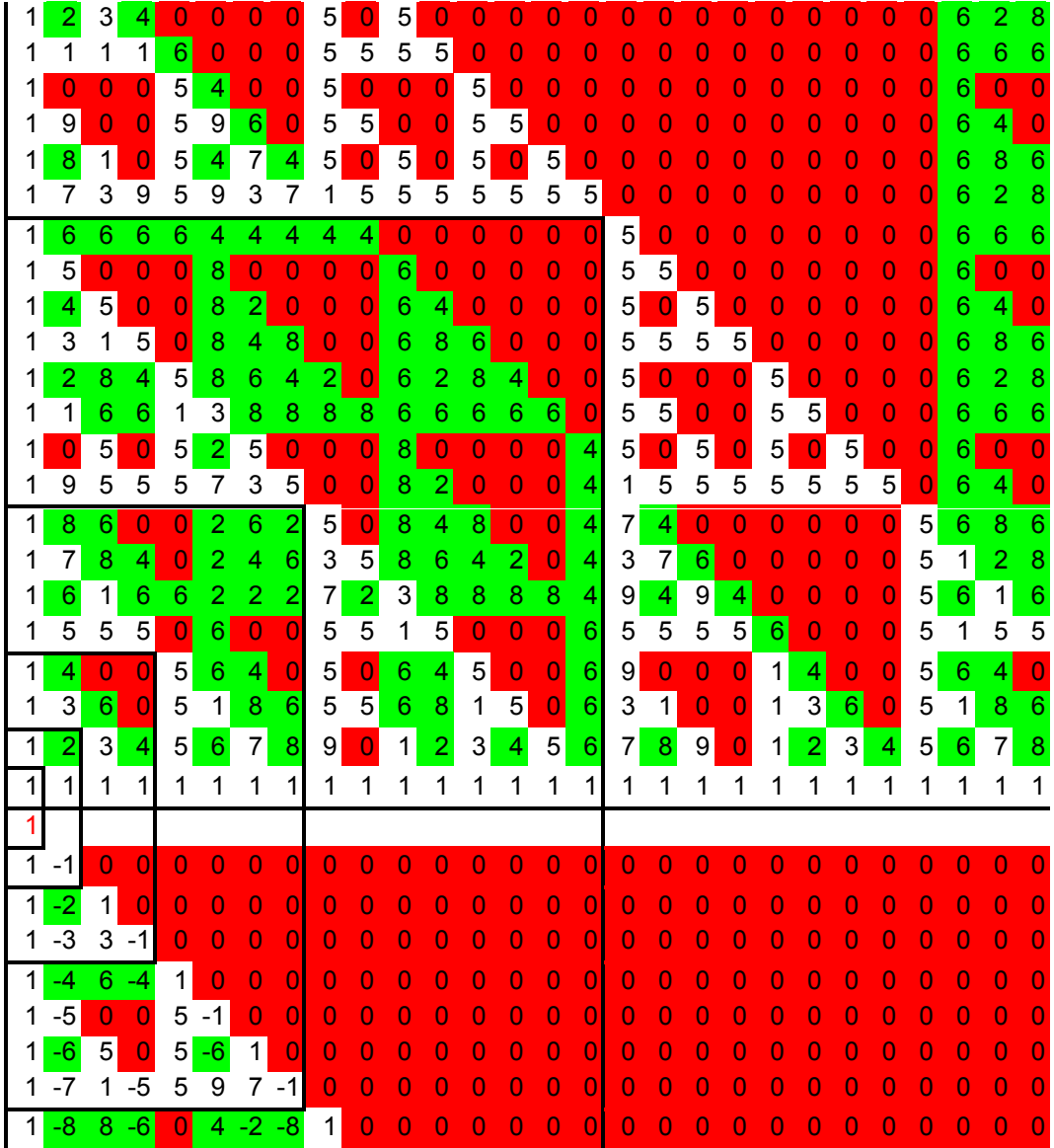

## **b. Die Zeilen mit ausschlieslich ungerader Parität:**

 In der Abbildung ist weiter sichtbar, dass nur eine Zeile und eine Spalte ausschließlich mit ungeraden Werten gefüllt sind. Es ist einfach zu zeigen (Excel), dass die Position der Zeile mit ausschließlich ungeraden Werten von *G(..)* bzw dessen Paritätsformat abhängt. Dieser Zusammenhang ist im Folgenden abgebildet.

Zeile mit ungeraden Einträgen Paritätsformat des *G(..)*

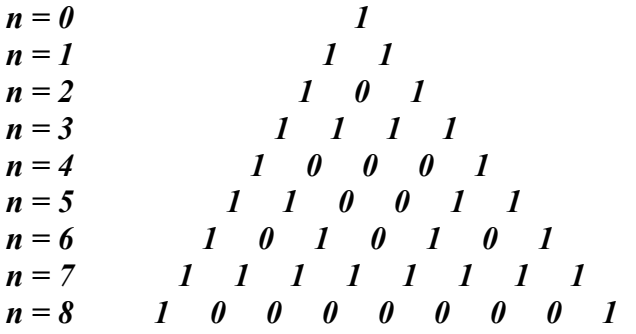

Paritätsformat von *G(..)* ist identisch mit dem Paritätsformat des *P-∆*.

## **c. Sonderzeilen mit ausschließlich ungerader Parität; Zeilen mit Potenzfolgen**

 Die Elemente der Potenzfolgen beliebigen Grades *n* sind (angefangen mit dem ersten Element *1n* ) abwechselnd mit Elementen mit ungerader und gerader Parität gebildet. Das kommt daher, dass die Zeile unter der Zeile mit der Potenzfolge nur aus ungeraden Zahlen besteht. Dadurch ist ersichtlich, dass die *G(..)* der Potenzfolgen dem Paritätsmuster im vorherigen Absatz entsprechen. Ausserden sind auch andere Eigenschaften der *G(..)* der Potenzfolgen sichtbar:

*G(..)* der Potenzfolgen vom Grad *n* für *n>2* hat:  *-n* unmittelbar nacheinander liegender Glieder *> 0*

*-*das erste und letzte Generatorglied sind immer *= 1*

*-*die Generatorglieder sind immer symmetrisch angeordnet

-die Summe der Generatorglieder ist immer *n***!**,.

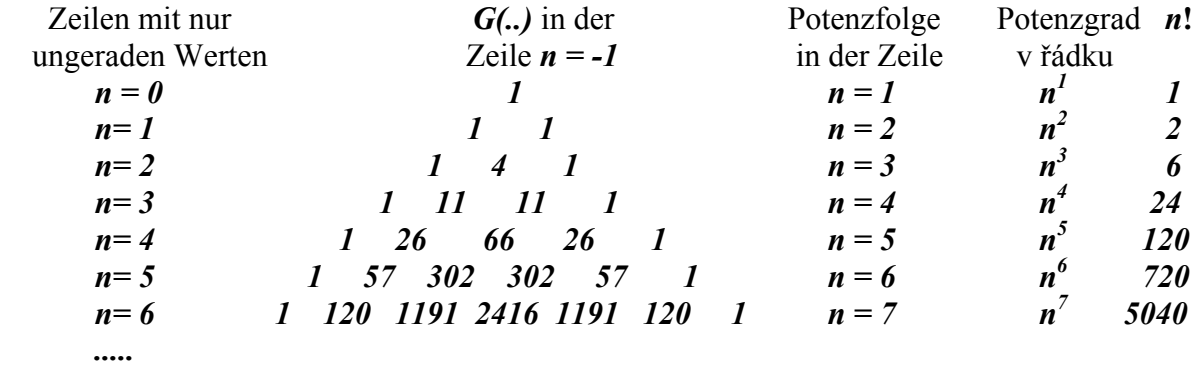

 Ich wurde darauf aufmersam gemacht, dass diese Gebilde als Eulersches Dreieck (Euler-Zahlen) bekannt ist.

### *9. Zusammenhang der PH mit dem großen Fermatschen Satz*

### **a. Bedeutung des** *G(..)* **für die Potenzfolgen**

Jede Potenzfolge  $F_n(G.)$  ist eine Summe der  $eF_n$ , in einer Anzahl und in der Position die durch *G(..)* festgelegt sind. Z.B. kann die Potenzfolge *F3(1;4;1)* dritten Grades durch die Summe der *eF3*, der vierfachen der *eF3* um eine Spalte nach rechts verschoben und schließlich noch einer *eF3*, die um zwei Spalten nach recht verschoben ist, gebildet werden. Dadurch, dass jede Potenzfolge vom Grad *n* ausschließlich aus Elementarfolgen des gleiches Grades gebildet ist, überträgt sich die Ursache des großen Fermatsches Satzes auf eine niedrigere Stufe. Anders gesagt, die Grundursache des genannten Satzes liegt nicht direkt in den Eigenschaften der Potenzfolgen, sondern in den Eigenschaften der elementaren Folgen gleiches Grades.

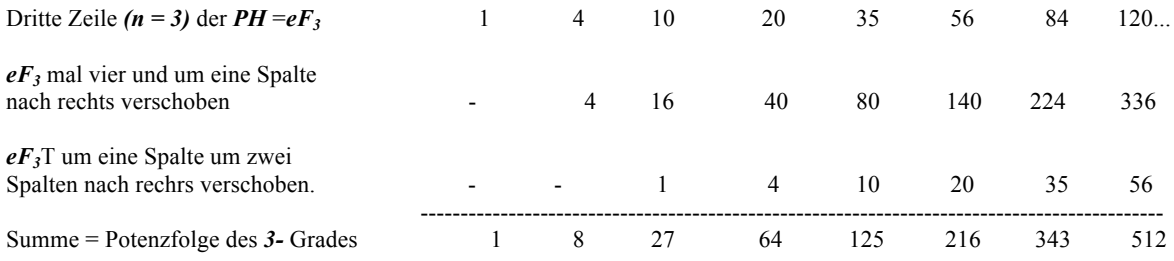

**b. Begriff** , Zahlen-Tripel" (ZT) und , Fermat-Tripel" (FT):

 Für weitere Überlegungen werden diese zwei neue Begriffe eingeführt. Die beiden entstehen durch Beziehung dreier verschiedener Elemente einer beliebigen Folge. Deren Beziehung entspricht der Formel:

 $w_{(m;n)} + w_{((a+m):n)} - w_{((a+b+m):n)} = x$ , geltend für  $0 \le a, 0 \le b$ .

Die Koordinate *m* wird die Position des Tripels genannt. Ein Tripel wird *ZT* genannt, wenn das Ergebnis *x* von  $\theta$  verschieden ist. Lautet das Ergebnis  $x = 0$ , so wird das Tripel FT genannt*.*

 Für weitere Überlegungen werden zwei neue Begriffe eingeführt. Die beiden entstehen durch Beziehung dreier verschiedener Elemente einer beliebigen Folge. Deren Beziehung enspricht der Formel:

 $w_{(m:n)} + w_{((a+m):n)} - w_{((a+b+m):n)} = x$ , geltend für  $0 \le a, 0 \le b$ .

Die Koordinate *M* wird die Position des Tripels genannt. Die Konstante *a* ist Abstand auf der Achse *m* zwischen dem ersten und zweten Glied des Tripels; die Konstante *b* ist der Abstand auf der Achse *m* zwischen dem zweiten und dritten Glied des Tripels. Ein Tripel wird *ZT (Zahlentripel)* genannt, wenn das Ergebnis *x* von  $\theta$  verschieden ist. Lautet das Ergebnis  $x =$ 0, so wird das Tripel *FT (Fermat-Tripel)* genannt*.*

 Für das weitere Vorgehen ist eine Feststellung wichtig. Zu einem *FT* mit bestimmten Abständen *a* und *b* existiert kein zweites *FT* mit gleichen Abständen.

Falls wir einen Tripel mit Abständen *a* und *b* auf der Achse von  $m = 0$  bis  $m \rightarrow \infty$  bewegen, wird höchstens in eine Position ein Ergebnis *x = 0* direkt mit einer ganzen Zahl der Achse *m* übereinstimmen und diese Position ist dann Position eines *FT*. Bei der Bewegung über die Achse *m* nach links oder nach rechts von der Position des *FT*, steigt oder sinkt das Ergebnis *x* und alle diese Positionen sind dann die Positionen eines *ZT*.

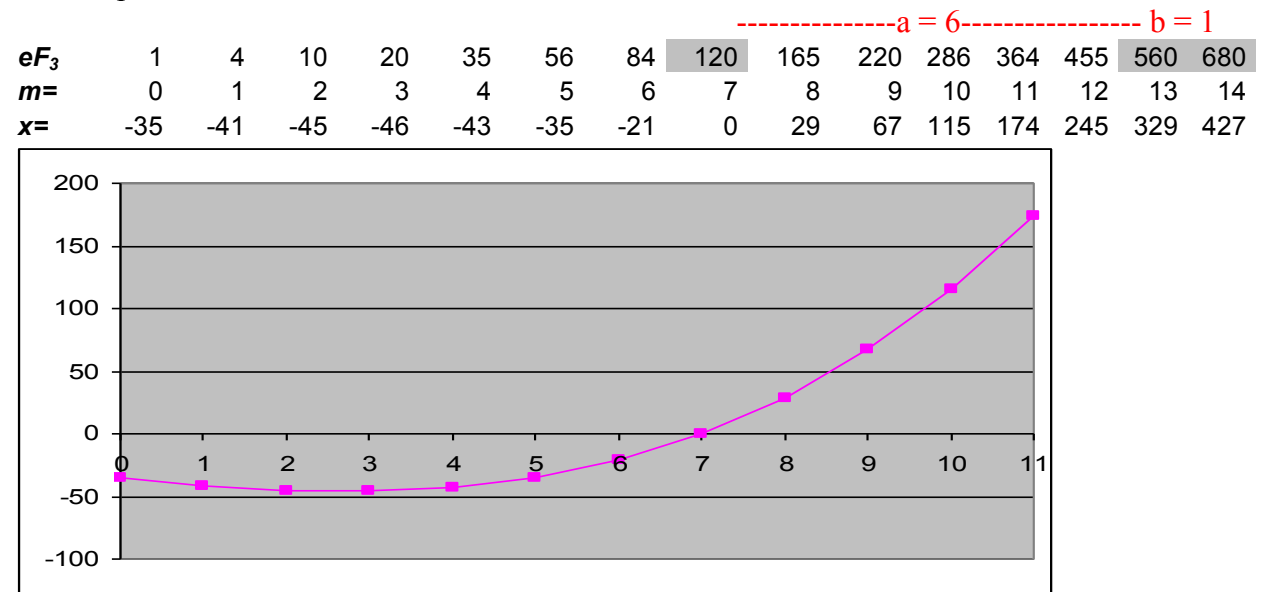

Ein Beispiel für die Konstanten *a = 6* und *b = 1* und *FT 120; 560* und *680*

Die Kurve (*x*) schneidet die Achse (*m*) exakt im Punkt *M=7* und das ist auch die Position des ersten Gliedes eines *FT*. Alle anderen Positionen sind die Anfangspositionen der *ZT*. Selbstverständlich gibt's nicht für alle mögliche Werte *a* und *b* ein *FT*. Bei nicht existierenden *FT* schneidet die Kurve die Achse *m* irgendwo zwischen den ganzen Zahlen.

Diese Feststellung garantiert, dass beim Addieren der verschobenen Folgen alle vorhanden *FT* in *ZT* degradiert werden.

Für die *ZT* und *FT* in der Folgen gelten einfache Regel:

1) Die Summe zweier Folgen, die in der gleichen Position ein *FT* haben, ist eine Folge mit einem *FT* in derselben Position.

2) Die Summe zweier Folgen, die in der gleichen Position ein *FT* und ein *ZT* haben, ist eine neue Folge mit einem *ZT* in derselben Position..

3) Die Summe zweier Folgen, die in der gleichen Position beide kein *FT* haben, ist eine neue Folge, die in derselben Position ein *FT* haben kann.

#### **c. Eine Folge der dritten Potenzen, die mittels der identischen** *eF3* **erzeugt wird:**

Elementarfolge in der dritte Zeile, sowie die Summen ersten funf  $eF_3$  beinhalten wahrscheinlich jede einen unendlichen Anzahl der *FT*. Nach dem Aussummiereung allen sechs *eF3* nach den Vorschrifft des Generators, entsteht eine Folge, die der *FT* frei ist.

#### Bemerkung:

Die erstem 1500 Glieder der Elementarfolge  $eF_3$  ( $F_3(1;0;0)$ ) enthalten 40 *FT*. Dagegen enthalten die aufsummierten Folgen  $F_3(1;1;0)$  oder  $F_3(0;1;1)$  jeweils nur 18 *FT*, die Folge  $F_3(1;2;1)$  nur 3 *FT* und schließlich die Folge *F3(1;3;1)* nur 2 *FT*. Selbstverständlich enthält die Folge *F3(1;4;1),* die die Folge der dritten Potenzen ist, keine *FT*. Daraus ist ersichtlich, wie das schrittweise Aufsummieren der *eF3* die Anzahl der *FT* reduziert. Das wurde mittels einer Computerberechnung festgestellt und ist in der Anlage 1 dokumentiert.

Das Mechanismus des Abbaus der *FT* ist überall derselbe. Eine Folge  $F_3(1;0;0)$  bzw *F3(0;1;0)* wird zu einer identischen, aber um 1 Spalte nach rechts verschobenen Folge *F3(0;1;0)* bzw. *F3(0;0;1)* addiert. Durch die Verschiebung werden die *FT* der ersten Folge *ZT* der zweite Folge gegenüber gestellt. Dadurch werden in der Summe alle *FT* in *ZT* umgewandelt. In einigen Positionen aber entstehen aus *ZT* sekundäre *FT.*

 Bei der nächsten Addition (*F3(1;1;0))* mit (*F3(01;1))* geschieht dasselbe, die sekundären *FT* werden gelöscht, und aus einigen *ZT* entstehen terziäre *FT*.

 Bei der nächsten Addition von *F3(1;2;1)* zu *F3(0;1;0)* geschieht dasselbe, die terziären *FT* werden gelöscht, und aus einigen *ZT* entstehen wieder *FT* der vierten Stufe.

 Bei der letzten Addition von *F3(1;3;1)* zu *(F3(0;1;0)),* geschieht dasselbe, die *FT* der vierten Stufe werden gelöscht.. Ob aus einigen *ZT* nun *FT* der fünften Stufe entstehen, kann auf diese Weise leider nicht festgestellt werden. Gemäß dem Beweis des großen Fermatschen Satzes von Andrew Wiles entstehen tatsächlich keine. Also ist es auf diese Art ist es nicht möglich, den o.g. Satz zu beweisen.

Es entsteht aber eine neue Frage: Die  $eF_n$  für n > 3 besitzen offensichtlich die gemeinsame Eigenschaft, dass nach ihrem Aufsummieren gemäß dem entsprechenden Reihengenerator im letzten Schritt keine neuen *FT* entstehen.

#### **d. Die Folge der dritten Potenzen, erzeugt mittels verschiedener** *eF3*

 Konzept des Reihengenerators *G(..)* und der elementaren Folgen funktioniert auch für zusammengesetzte *eFn* unterschiedlichen Grades. Wie aus Absatz *6.b* ersichtlich ist, kann die Folge  $F_3(1;4;1)$  als Summe  $F_0(1) + F_3(0;7;-2;1)$  oder  $F_1(1) + F_3(0;6)$  oder auch als  $F_2(1;1)$  + *F3(0;4;2)* geschrieben werden*.* Entsprechend kann die Folge der dritten Potenzen in Summen von elementaren Folgen zerlegt werden.

## *10. Schlussbemerkung*

 Es wurde zwar keine große Entdeckung gemacht, es wurden aber die Zusammenhänge zwischenden Arbeiten dreier großen Mathematiker gefunden, und das Konzept des Reihengenerators *G(..)* und der elementaren Folgen *eFn* kann vielleicht für einige Anwendungen nützlich sein.

## *Anlage 1*

## *a)* FT der Folge  $F_3(1)$  für  $m = 0$  bis  $m = 1500$

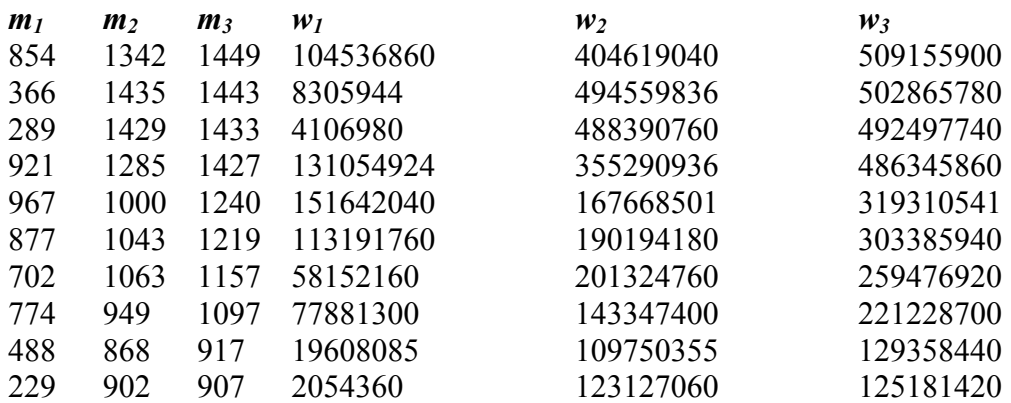

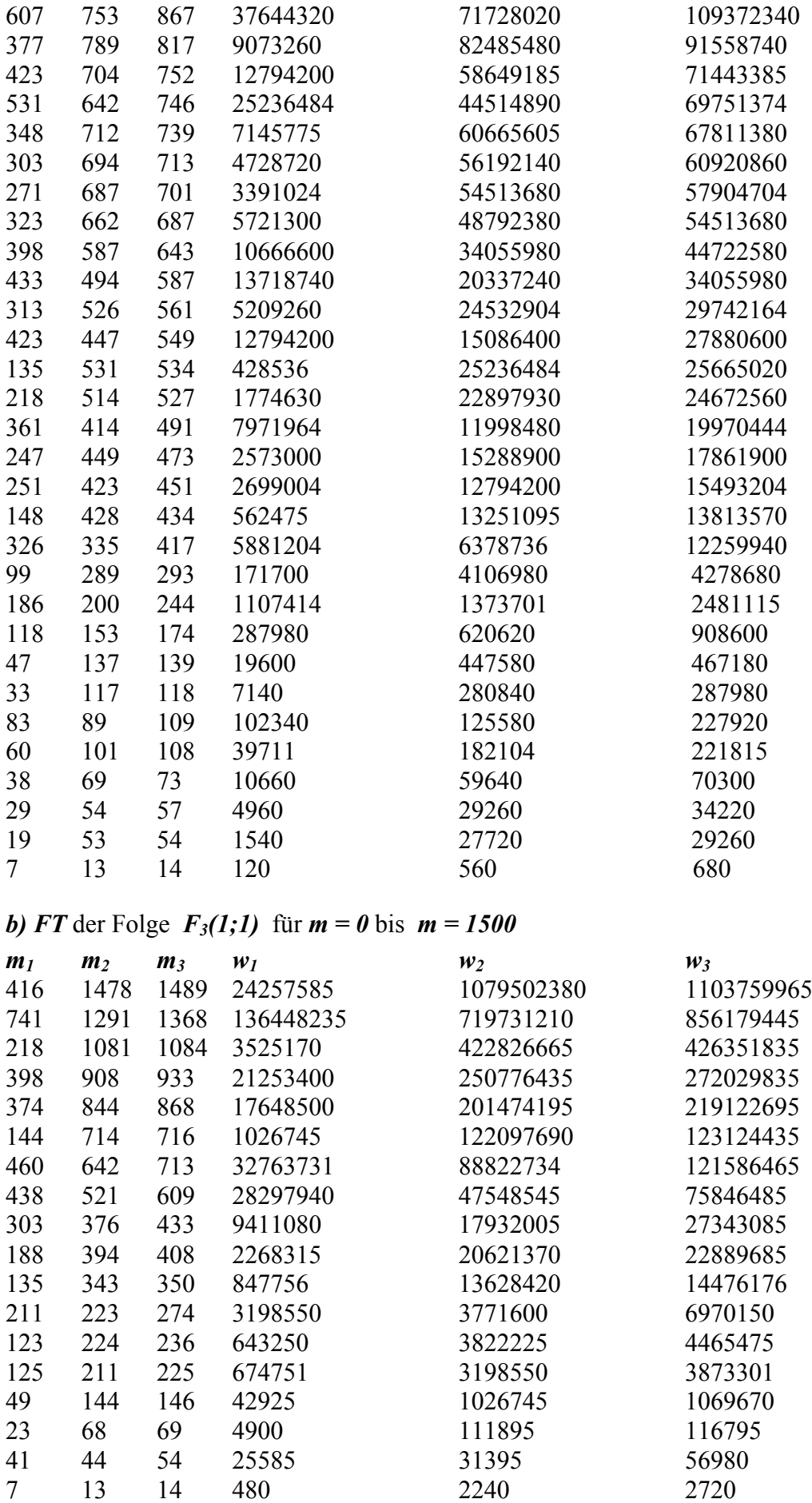

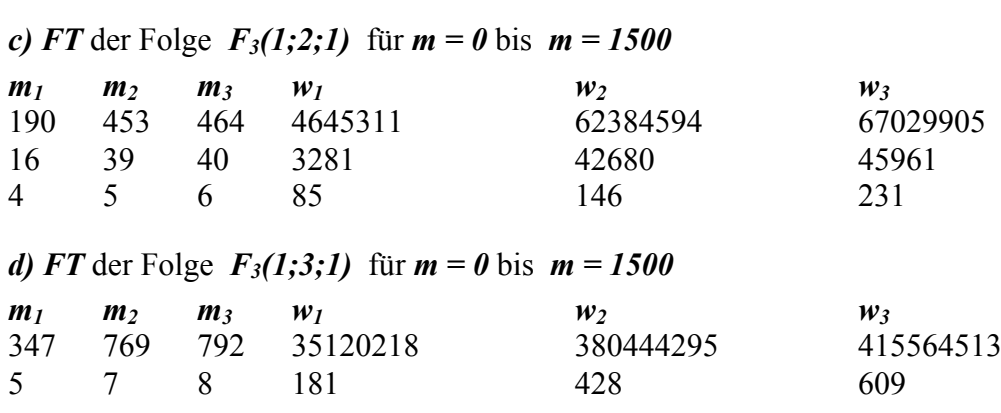

*e)* FT der Folge  $F_3(1;4;1)$  für  $m = 0$  bis  $m = 1500$  ist selbstverständlich leer.